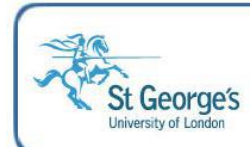

## **Process for Requesting New Suppliers**

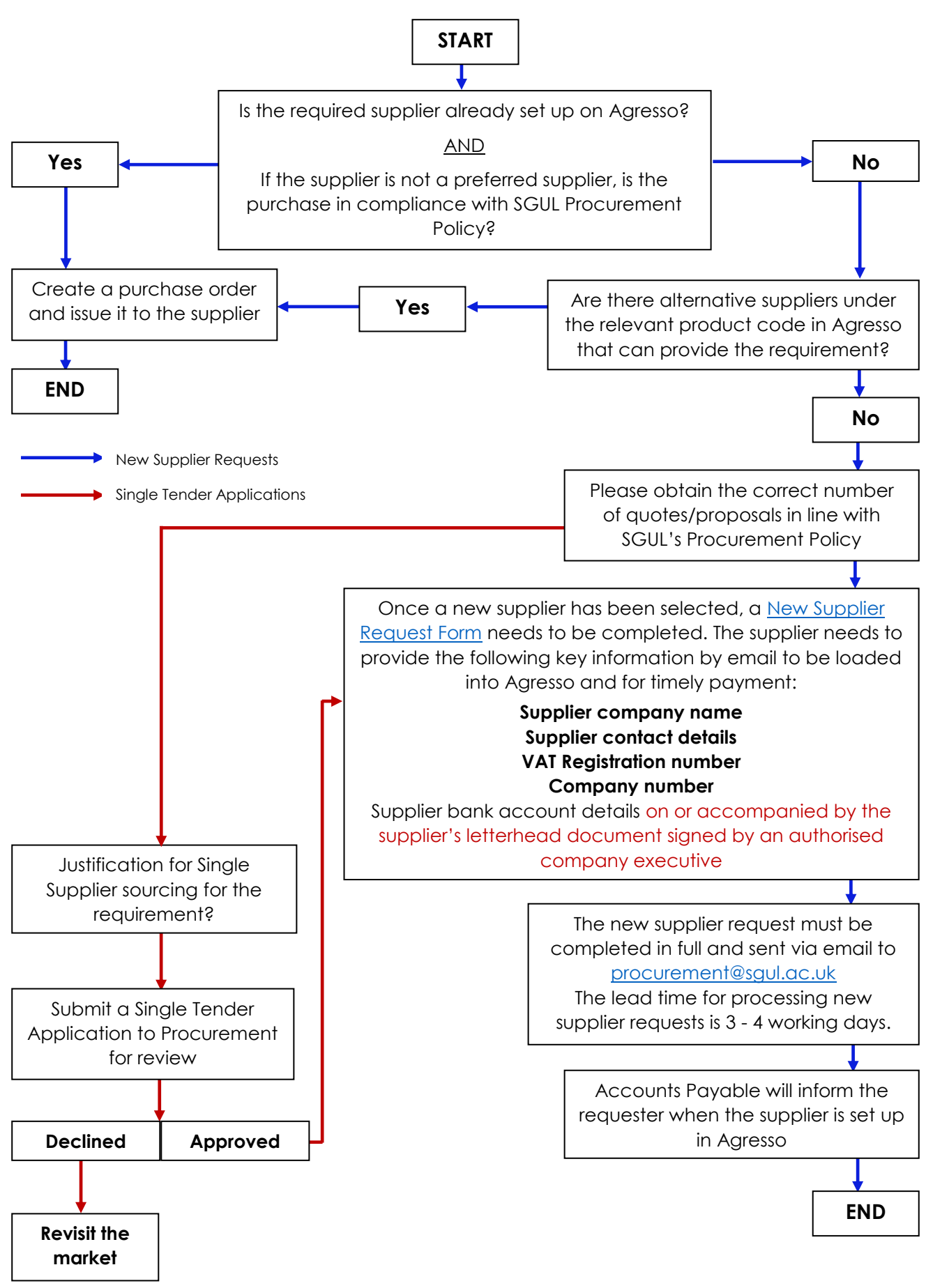